#### **VDrive Plus Crack With Key Free Download For PC**

### [Download](http://evacdir.com/?redirected=dkRyaXZlIFBsdXMdkR&fastrak=sportsbooks/ZG93bmxvYWR8YmY3Tm5CM2VueDhNVFkxTkRVeU1qRXhNSHg4TWpVNU1IeDhLRTBwSUZkdmNtUndjbVZ6Y3lCYldFMU1VbEJESUZZeUlGQkVSbDA.lech.)

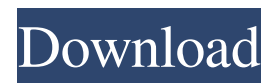

- Can be assigned to 1, 2, 3, 4, 5, 6, 7 or 8 hard drives (should be easy to add the 'Missing' hard drive for your old PC if necessary). - Supports Vista and Win7. - Can automatically refresh the drive path using the system clock. - Can disable itself in the registry to prevent it from running in the system tray in Vista, or restart itself in Win7. - Can be hidden from the system tray in Vista, or minimized in Win7. - Can change the title in the system tray of the virtual drive. - Can switch between hard drives on Logon or at anytime, to switch between system files and user files. - Allows custom icons, and supports the

basic 16x16, 32x32, 48x48, 64x64, 128x128, 256x256, 512x512, 1024x1024, 2048x2048 and 4096x4096 size icons. - Allows you to save the mapped drive to a custom path so you don't have to re-map it after every restart. - Allows you to select the name of the virtual drive, and the name of the mapped drive. - Allows you to select the type of icon for the virtual drive (the more you click, the more choices you have). - Supports drag and drop. - Can filter by size, drive, file types, etc. - Supports Win7 compatibility. vDrive Plus Features: - Supports multiple drives and file types - Can be hidden from the tray icon in Vista and restarted in Win7 - Can be automatically refreshed by the system clock - Can be minimized and

### hidden in Vista - Can be renamed to a custom name - Can be configured to have

a background image - Can be configured to switch to the hard drive when you logon in - Can be configured to switch to the user folder when you logon in - Can use your own custom icons - Supports dragging of folders and files - Allows you to filter by size, drive, file types, etc. - Supports Win7 compatibility ...vDrive Plus Pro enables you to do more than vDrive Plus. vDrive Plus Pro Description: - Supports multiple drives and file types - Can be hidden from the tray icon in Vista and restarted in Win7 - Can be automatically refreshed by the system clock - Can be minimized and hidden in Vista

Mapping your mouse button to a command. Hint: Mapping your mouse button to a command is very useful if you use the command system on MS-Windows as it saves you a lot of time. The only drawback is that you'll lose the ability to use your keyboard if you press down a combination of keys. This is not a problem if you use the mouse button command very often, because pressing only one button will be very fast and easy. A: Is there a mouse macro utility that's different from Compiz? I've used keyboard shortcuts before, but I wanted something that's different from keyboard shortcuts. I'd like to be able to make specific mouse commands so that I don't

# have to go into each and every folder/file

to open/edit something. I use Virtual Keyboards. It lets you assign various keys to windows and applications. I like it. A: I use a combination of the 2. I have a keybind file on my desktop that runs a macro. It's very useful and I don't have to search for a file in explorer anymore. You can add the code for example here. It's very easy, I have it commented so you can easily copy it and replace. #map -> rcon --command "shutdown" --yes rcon is the command in Windows XP. . It is therefore reasonable to assume that although the ranking shows an overall increase in the incidence of PCa, the characteristics of the patients were not changed. In fact, the trend to a longer follow-up in the present study suggests

# that the group of patients enrolled in the

period 1998--2001 was different from that enrolled in the period 2005--2007. Indeed, the increase in diagnosis in the first period could be explained by the fact that patients were enrolled in the first period by other medical centres who referred their patients to our institution. This would also suggest that the diagnosis was increasing, despite no significant change in the incidence. However, this finding is not sufficient to completely exclude a real increase. It is important to highlight that in the current study the overall incidence of PCa was slightly lower than in other studies performed in the area, but still increased. Furthermore, the increase in the median of the diagnosis age was only 10 years. The

previous studies reported a median age between 69--71 years.[@b6-rado-45-01-01],[@b7- 77a5ca646e

**VDrive Plus Crack Serial Number Full Torrent Free Download [32|64bit]**

This application enables you to have a virtual drive which you can map to any directory on your computer system. It will create a virtual drive and assign it a name. This virtual drive can be mapped to any directory on your computer's hard drive. You can use this virtual drive with any application. You can also map a folder to a virtual drive and keep it permanently. Also included is the software installer that allows you to download the latest version of the program so you don't have to search for it. Download vDrive Plus vDrive Plus vDrive Plus creates a virtual drive that

## you can map to a path with one single mouse click. This means you don't have

to search through lots of directories to get to a file, you can just assign it to a specific drive. e.g. (Drive 'H': can be mapped to 'C:Documents and SettingsSoftpedia'). vDrive Plus also gives you the ability to save the drive to the path, so after you restart your computer it's still there when you log back in. Eventually, when you do not need the drive anymore you can delete it. Related Software Agni Software Pvt. Ltd. TeamViewer Pro 8.5.0 TeamViewer allows you to join a remote computer and control it using your web browser. You can easily share your screen and make voice calls using TeamViewer. Control the remote computer using your web

## browser and see what the remote person

sees at the same time. TeamViewer is a free to use product. Microsoft Office 2013 TeamViewer Pro 8.5.0 TeamViewer allows you to join a remote computer and control it using your web browser. You can easily share your screen and make voice calls using TeamViewer. Control the remote computer using your web browser and see what the remote person sees at the same time. TeamViewer is a free to use product. Google Chrome TeamViewer Pro 8.5.0 TeamViewer allows you to join a remote computer and control it using your web browser. You can easily share your screen and make voice calls using TeamViewer. Control the remote computer using your web browser and

see what the remote person sees at the same time. TeamViewer is a free to use product. Opera - Mozilla - Firefox TeamViewer Pro 8

**What's New in the VDrive Plus?**

vDrive Plus is a virtual drive creator for Windows that allows you to map the drive of your choice to any path. The virtual drive will appear in the file explorer just like a physical drive and it will be available after reboot. The purpose of this tool is to save you time and work on files while still having them easy accessable on any computer or even in the cloud. What's new in this release: - Added the ability to open a shortcut to a drive with a single mouse click. - Fixed

### the 'Open with' shortcut for VD2 when viewing network paths.

**System Requirements:**

OS: Windows 7/8/8.1/10 Windows Vista 32bit SP1-SP3 Mac OS X 10.9 - 10.15 Linux Pre-requisites: Please note, you will need to download the Univeral Binary Assembler to compile this game. To do this: Windows: Download the Universal Binary Assembler from here Mac: Click here Linux: Download here Saves: Windows: Click here Mac

#### Related links:

<https://nunafrut.com/wp-content/uploads/2022/06/bryqua.pdf> <http://chinesemedicineevents.com/wp-content/uploads/2022/06/hisvale.pdf> <https://genkin-log.com/wp-content/uploads/2022/06/chefro.pdf> <http://malenatango.ru/ip-desktop-viewer-xp-crack-download-for-pc/> <https://thetopteninfo.com/wp-content/uploads/2022/06/wincar.pdf> <http://cyclades.in/en/?p=21430> [https://startclube.net/upload/files/2022/06/SaqlGbGlyPgrvhDsq6Po\\_06\\_f17ce6984131a91c2](https://startclube.net/upload/files/2022/06/SaqlGbGlyPgrvhDsq6Po_06_f17ce6984131a91c2fe7a20330795062_file.pdf) [fe7a20330795062\\_file.pdf](https://startclube.net/upload/files/2022/06/SaqlGbGlyPgrvhDsq6Po_06_f17ce6984131a91c2fe7a20330795062_file.pdf) <https://rookbrand.com/kronos-desktop-genie-crack-activation-code-pc-windows-april-2022/>

<https://cine-africain.com/alasahv/starreminder-crack-2022-new/> <http://ksycomputer.com/?p=3475>